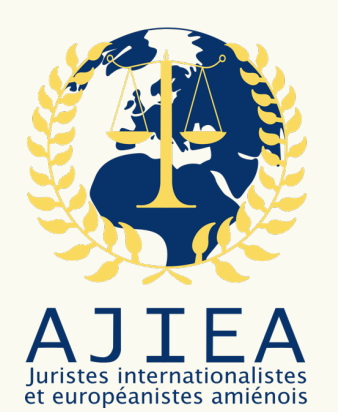

# CHARTE GRAPHIQUE DE L'AJIEA

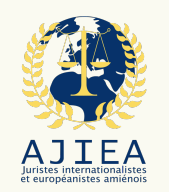

# Introduction

L'AJIEA a été crée en 2021 avec pour objectif d'assumer trois missions principales :

Développer un réseau professionnel. Mise en place de partenariats avec des entreprises, accompagnement des étudiant·es et ancien·nes étudiant·es dans leur insertion professionnel ;

Entretenir le réseau alumni des ancien·nes étudiant·es. Créer une cohésion inter-promotionnelle par l'organisation de rencontres, échanges, conférences, … ;

Promouvoir le Master droit international et Droit européen. Par l'animation de la vie étudiante, l'organisation de conférences, voyages culturels, la participation à des concours,…

La présente charte graphique regroupe l'ensemble des règles permettant de garantir la cohérence des communications de l'AJIEA.

Elle a pour objectif de :

- Permettre l'identification de l'association grâce à une identité graphique originale ;

- Encadrer les communications pour permettre la lisibilité, cohérence et homogénéité des productions de l'association ;

- Vérifier le respect des engagements de l'association envers ses partenaires.

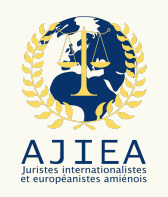

## **Usage de la charte graphique**

**(extrait du règlement intérieur)**

### **ARTICLE 1ER. – DÉFINITIONS**

Par « Identité graphique », on entend l'ensemble des éléments visuels cohérents qui permettent d'identifier l'AJIEA au travers des différents médias de communication qu'elle émet.

Par « Charte graphique », on entend la charte graphique formalisant les modalités graphiques d'usage la Marque.

Par « Règlement intérieur », on entend la dernière version du règlement intérieur de l'AJIEA, consultable en ligne sur le site Internet de l'association et sur le Google Drive de l'association.

Par « Exploitant », on entend toute personne physique ou morale habilité à utiliser l'Identité graphique en application des dispositions du Règlement intérieur

Par « Usage à vocation interne », on entend l'exploitation de l'Identité graphique à des fins exclusivement internes à l'association : information des membres, fonctionnement, archivage...

Par « Usage à vocation externe », on entend l'exploitation de l'Identité graphique avec pour finalité la publication des contenus qui, à ce titre, sont voués à être portés à la connaissance du public.

### **ARTICLE 2. – OBJET**

Tout usage de l'Identité graphique vaut acceptation formelle des dispositions du Règlement intérieur concernant l'usage de la Charte graphique.

### **ARTICLE 3. – USAGE À VOCATION INTERNE**

Sont autorisés à exploiter l'Identité graphique pour un Usage à vocation interne les membres adhérents de l'association, dans le respect des Statuts en vigueur, du Règlement intérieur, de la présente Charte graphique et des lois et règlements en vigueurs.

### **ARTICLE 4. – USAGE À VOCATION EXTERNE**

### **4.1 - Habilitation**

Sont autorisées à exploiter l'Identité graphique pour un Usage à vocation externe, dans le respect des Statuts en vigueur, du Règlement intérieur, du présent Règlement d'usage, de la présente Charte graphique et des lois et règlements en vigueurs, les personnes habilitées par un·e membre du Bureau exécutif ou par un·e responsable de pôle.

Seules les personnes habilitées sont autorisées à exploiter l'Identité graphique pour un Usage à vocation externe.

Ces personnes sont informées au préalable de l'existence et des présentes dispositions et de la présente Charte graphique.

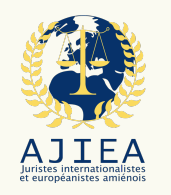

## **Usage de la charte graphique**

**(extrait du règlement intérieur)**

### **4.2 – Validation**

Préalablement à toute publication, les supports de communication à Usage à vocation externe font l'objet d'une validation par un membre du Bureau exécutif ou, le cas échéant, par une personne disposant d'une délégation de signature.

Si le support est produit au sein d'un pôle, il est validé par le commissaire concerné avant d'être soumis à validation.

### **4.3 – Non-exclusivité**

Le Règlement d'usage ne donne aucun droit exclusif d'usage de l'Identité graphique au profit de l'Exploitant.

### **4.4 – Caractère personnel**

L'autorisation d'utiliser l'Identité graphique est strictement personnelle. Elle ne peut en aucun cas être cédée ou transmise, par quelque moyen que ce soit.

### **ARTICLE 5. – LIMITES**

L'Exploitant s'engage à ne pas utiliser l'Identité graphique à des fins partisanes, syndicales, religieuses, polémiques, contraire à l'ordre public ou susceptibles de porter atteinte à des droits reconnus par la loi et, à ne pas associer l'Identité graphique à des actions ou activités susceptibles de porter atteinte à l'AJIEA ou lui être préjudiciable.

### **ARTICLE 6 – CHARTE GRAPHIQUE**

L'Exploitant s'engage à reproduire l'Identité graphique dans son intégralité et telle que représentée dans la Charte graphique remise à l'Exploitant dès l'habilitation.

L'Exploitant s'engage à ne faire aucune modification, ajout ou suppression dans l'Identité graphique. Notamment, le demandeur s'engage à :

- ne pas reproduire séparément une partie du logotype ; ne pas modifier les caractéristiques graphiques, tant en ce qui concerne la forme que les couleurs représentées dans la Charte graphique ;
- ne pas modifier la position des éléments figuratifs les uns par rapport aux autres ; ne pas modifier la typographie de l'Identité graphique.

L'AJIEA met à la disposition de l'Exploitant l'ensemble des documents et fichiers nécessaires à l'usage de l'Identité graphique. L'Exploitant s'engage à n'utiliser que ces seuls éléments dans le cadre de la reproduction et de l'usage de la Marque.

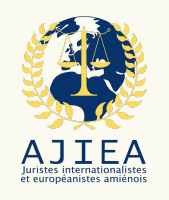

### **Usage de la charte graphique (extrait du règlement intérieur)**

### **ARTICLE 7. – DURÉE**

### **7.1 – Usage à vocation interne**

L'autorisation d'exploiter l'Identité graphique pour un Usage à vocation interne prend fin avec la perte du statut de membre, selon les modalités prévues à l'article 7 des Statuts en vigueur.

### **7.2 – Usage à vocation externe**

L'habilitation à exploiter l'Identité graphique pour un Usage à vocation externe se perd :

- sur décision expresse du Bureau exécutif ;
- sur décision conjointe du responsable de pôle ayant habilité à exploiter l'Identité graphique pour un Usage à vocation externe, et d'un membre administrateur ;
- avec la perte du statut de membre.

# PARTIE 1 LES FONDAMENTAUX

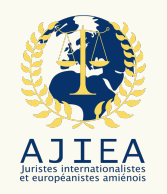

# Sommaire

### **I. Le logo**

- **A. Présentation**
- **B. Zone de protection**
- **C. Taille d'exploitation**
- **D. Cohabitation**
- **E. Monochromie**
- **F. Variantes sur fond colorée**
- **G. Les interdits**

## II. La typographie III. Les couleurs

- A. La palette principale
- a. Les couleurs principales
- 
- c. Les couleurs complémentaires
- d. Les couleurs
- e. Les règles d'usage de la palette
- principale

### B. La palette élargie

- a. Les références
- b. La palette élargie complète
- c. Les règles d'usage

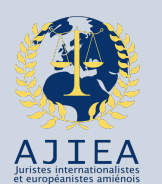

## **A. Présentation**

### Le logo

Le logo a été redésigné en 2023. Il contient 3 éléments graphiques :

- La balance : symbole de la justice ;
- La Terre centrée sur l'Europe : symbole à la fois de l'international et de l'européen ;
- La couronne de laurier : symbole de la réussite scolaire.

### **Règles d'utilisation du logo :**

- Privilégier le logo vertical ;
- L'utilisation du logo horizontal se fait dans le cadre des partenariats.

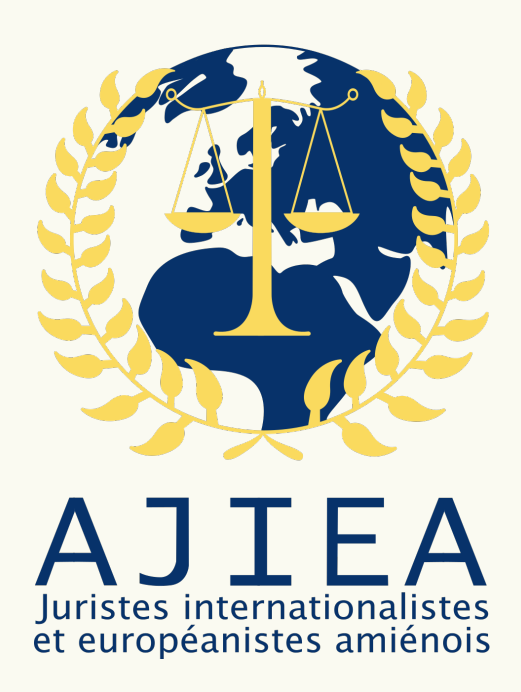

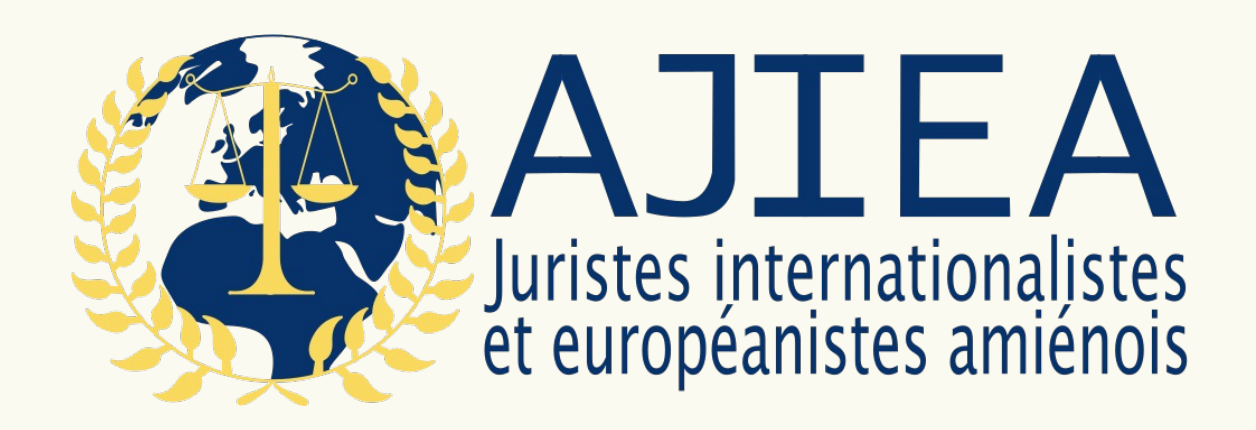

Secrétariat 8 27/10/2023 **Utilisez les fichiers mis à disposition. Le logo ne doit pas être reproduit.** 

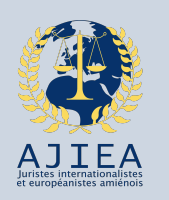

### Le logo **B. Zone de protection**

La zone de protection permet de conserver

la lisibilité du logo. Elle doit être respectée sur toutes les communications.

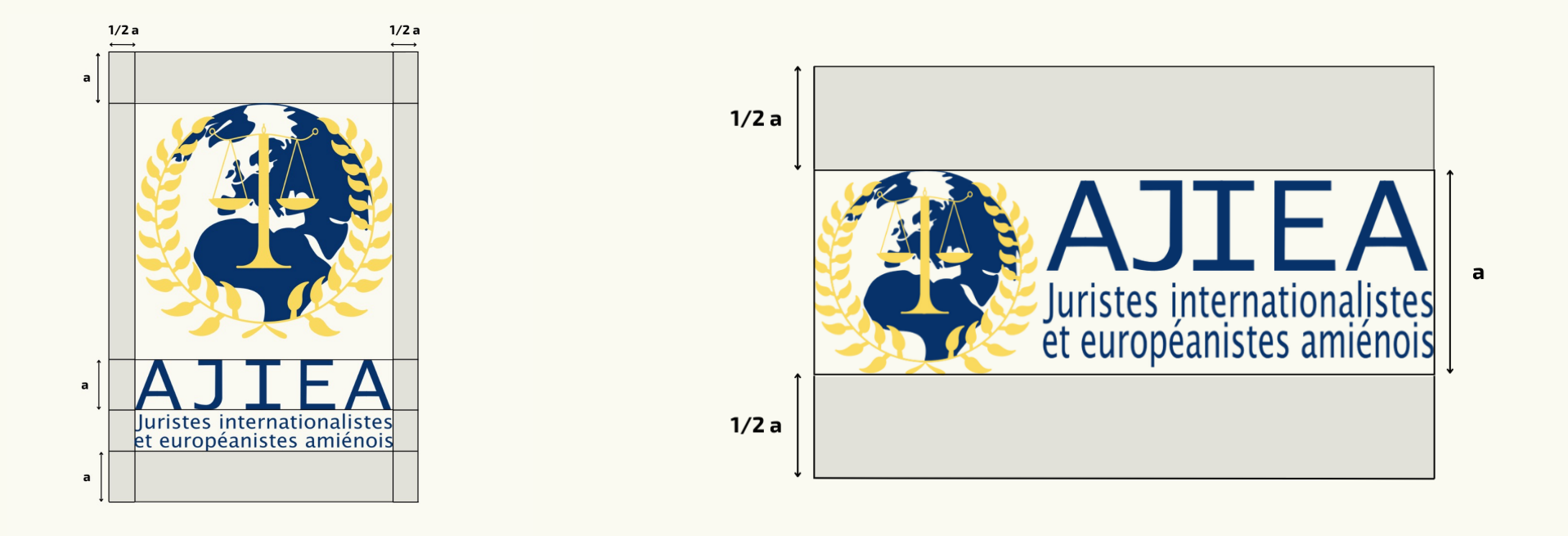

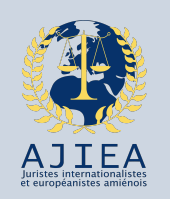

### Le logo **C. Taille d'exploitation**

Pour des raisons de visibilités et de lisibilités, le logo ne doit pas être utilisé à une taille inférieure à :

- 22 mm en version verticale ;
- 12 mm en version horizontale.

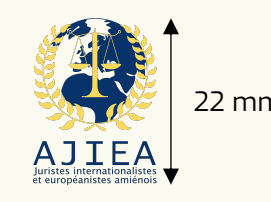

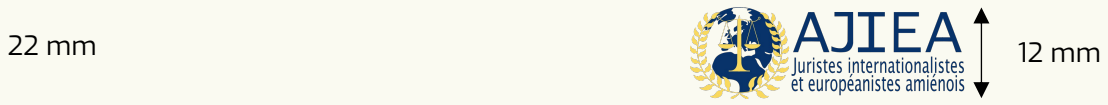

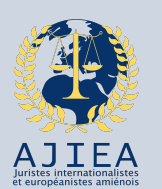

### Le logo **D. Cohabitation**

L'AJIEA par essence a vocation à travailler avec des partenaires. Dans ces situations, le logo horizontal est à privilégier.

L'utilisation des logos des partenaires doit respecter les règles édictées par la structure. Généralement, les contributeurs les plus importants sont cités en premier

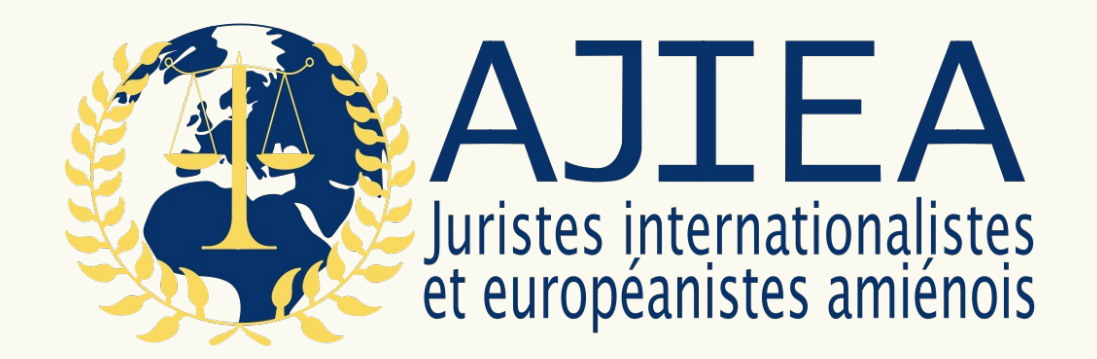

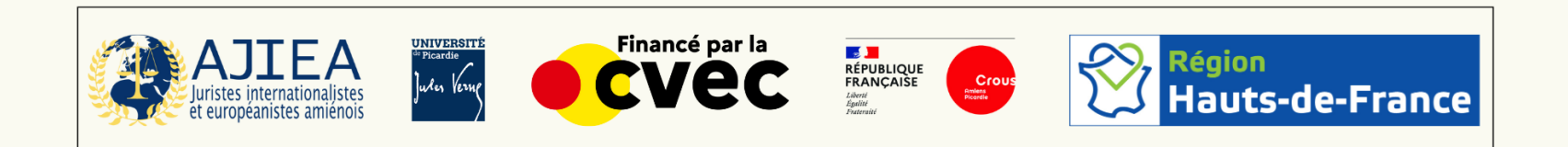

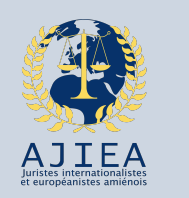

## **E. Monochromie**

Le logo

La version monochrome est utilisée lorsque le document doit être imprimé en noir et blanc

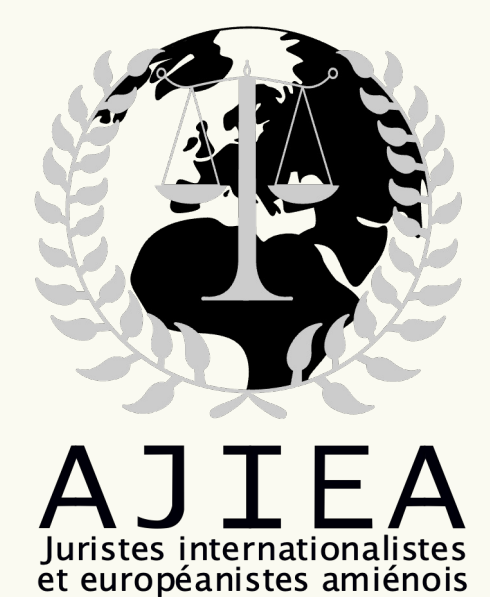

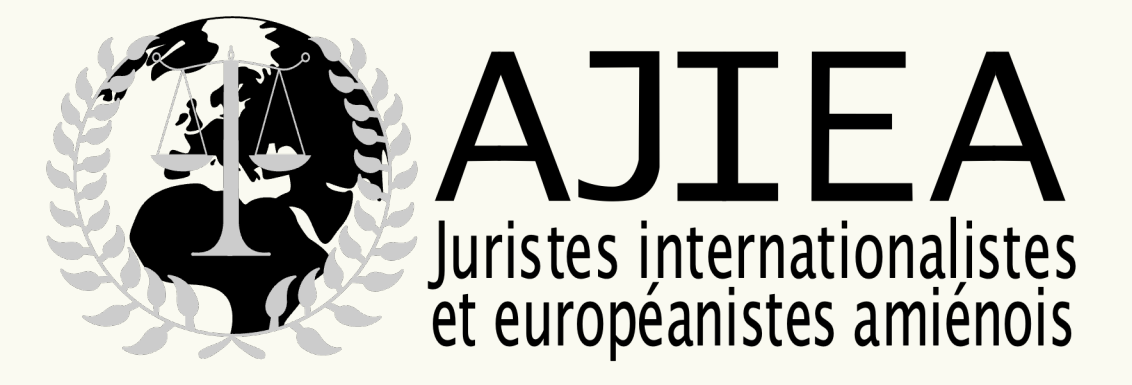

Secrétariat 12 27/10/2023 **Utilisez les fichiers mis à disposition.Le logo ne doit pas être reproduit.** 

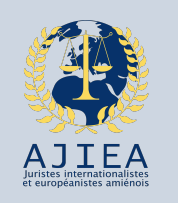

## **F. Variantes sur fond colorée**

Le logo

Selon les fonds utilisés, il convient de se référer aux variantes suivantes

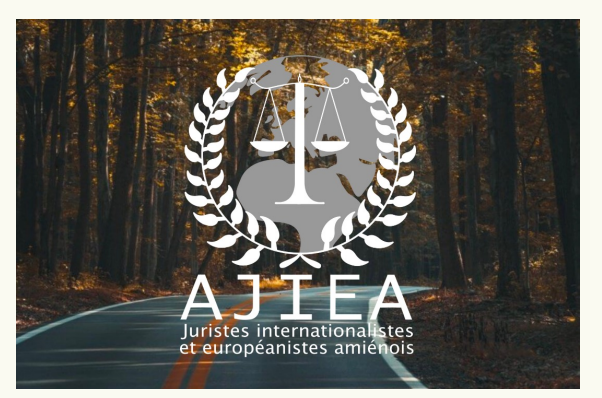

Sur une image, utiliser le logo en monochromie noire ou blanche selon la situation

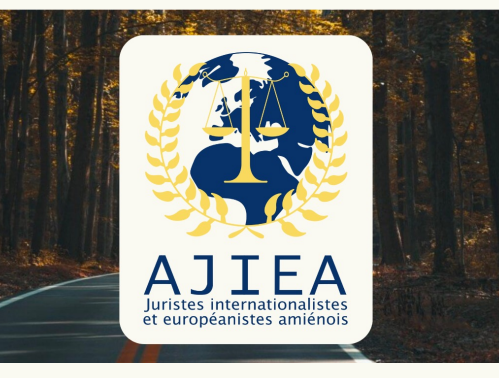

Sur une image, il est possible de conserver le logo de couleur en ajoutant un fond blanc

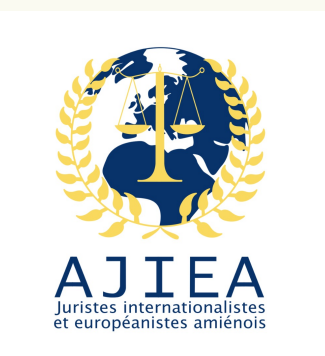

Sur fond blanc ou très clair, privilégier le logo de couleur

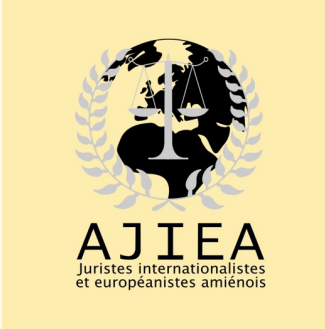

Sur fond clair, utiliser le logo en monochromie noire

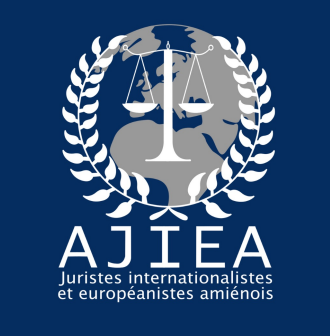

Sur fond foncé, utiliser le logo en monochromie blanche

### Secrétariat 13 27/10/2023 **Utilisez les fichiers mis à disposition. Les différentes versions du logo ne doivent pas être reproduites.**

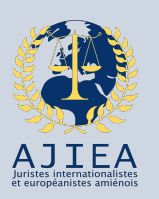

## **G. Les interdits**

- Le logo
- Le logo ne doit pas :
- voir ses couleurs modifiées ;
- être déformé;
- être enrichi d'éléments nouveaux.
- Le logo doit rester intact.

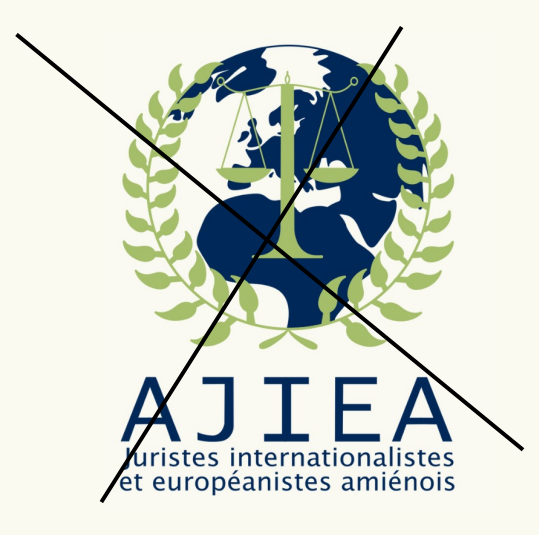

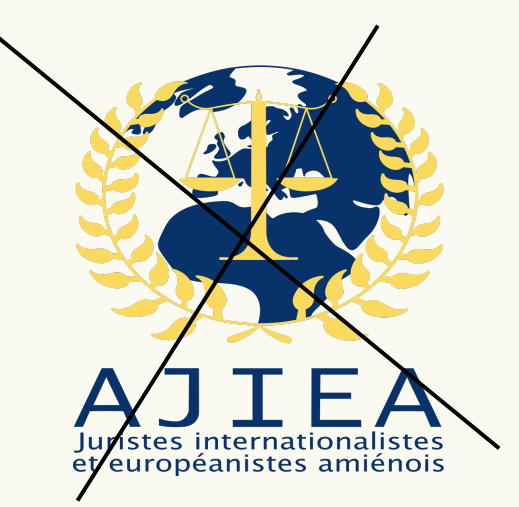

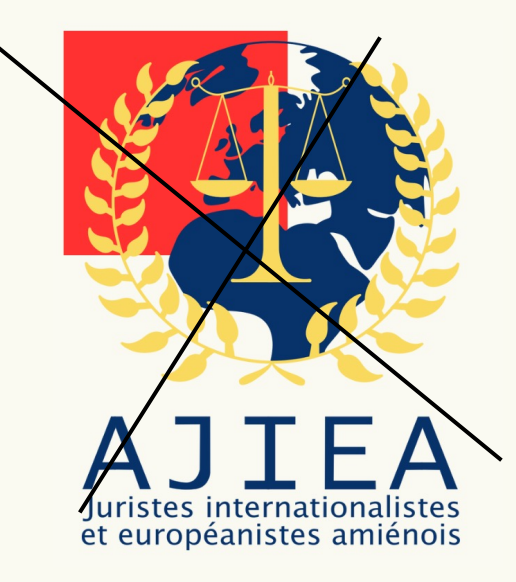

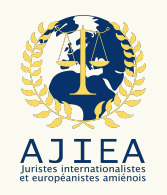

# Sommaire

### I. Le logo

- A. Présentation
- B. Zone de protection
- C. Taille d'exploitation
- D. Cohabitation
- E. Monochromie
- F. Variantes sur fond colorée
- G. Les interdits

## **II. La typographie**

- III. Les couleurs
	- A. La palette principale
	- a. Les couleurs principales
	-
	- c. Les couleurs complémentaires
	- d. Les couleurs
	- e. Les règles d'usage de la palette
	- principale

### B. La palette élargie

- a. Les références
- b. La palette élargie complète
- c. Les règles d'usage

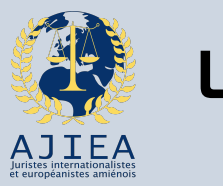

**La typographie**

La typographie

Critères pour la police principale :

- Être lisible (sans sérifs)
- Avoir au moins 6 niveaux de graisses
- Être libre de droit et d'utilisation
- Être disponible sur GoogleFonts

La police est « Exo ».

C'est une police versatile qui cherche à traduire une certaine modernité. Elle a été crée par Natanael Gama et Robin Mientjes.

Elle doit être utilisée sur :

- Les communications internes et externes
- Les communications officielles (procèsverbaux, comptes-rendus,…)

En cas d'indisponibilité de la police, il est possible d'utiliser « Exo 2 » ou « Arial ».

EXO TYPEFACE

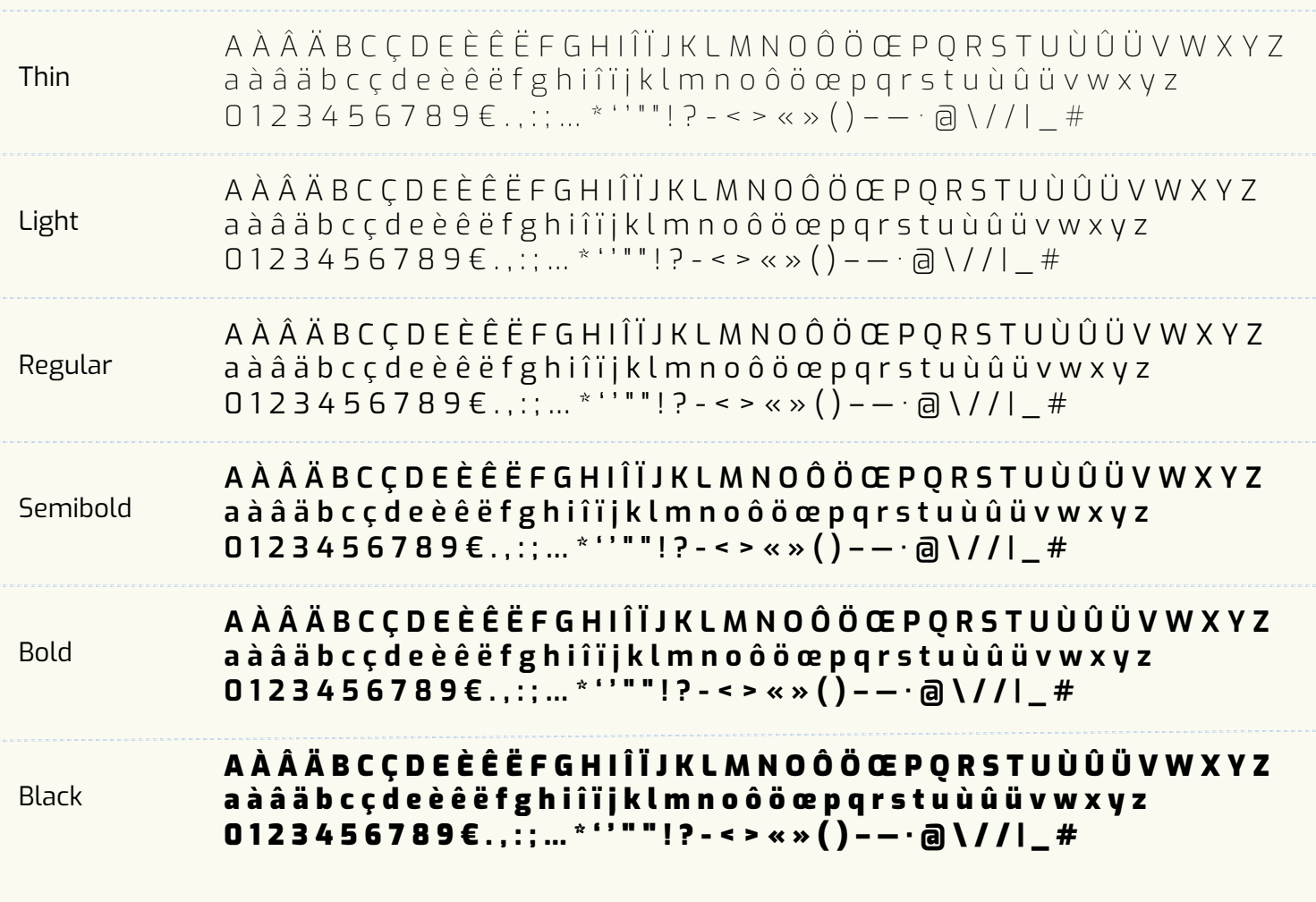

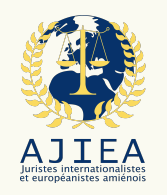

# Sommaire

### I. Le logo

- A. Présentation
- B. Zone de protection
- C. Taille d'exploitation
- D. Cohabitation
- E. Monochromie
- F. Variantes sur fond colorée

## II. La typographie

### **III. Les couleurs**

- **A. La palette principale**
- **a. Les couleurs du logo**
- **b. Les couleurs primaires**
- **c. Les couleurs complémentaires**
- **d. Les couleurs**
- **e. Les règles d'usage de la palette**
- **principale**

### **B. La palette élargie**

- **a. Les références**
- **b. La palette élargie complète**
- **c. Les règles d'usage**

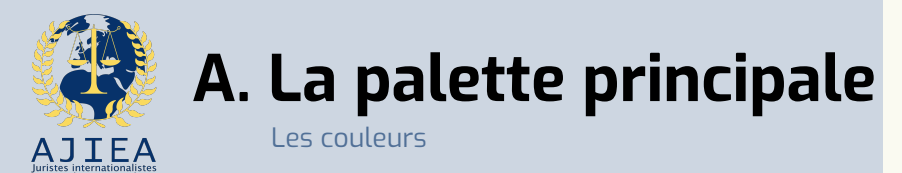

La palette principale est composée :

- Des couleurs du logo (a) ;
- De deux couleurs primaires (b) ;
- De quatre couleurs complémentaires (c) .

Ces 8 couleurs sont supplémentées par un noir et un blanc Floral White (FAFAF 1 ) .

Ces 10 couleurs composent la palette principale . Elles sont dégradées en une teinte d'ombre 10 % plus noire et trois teintes plus claires — 30 % , 50 % et 80 % plus blanches .

Les références sont données en HEX .

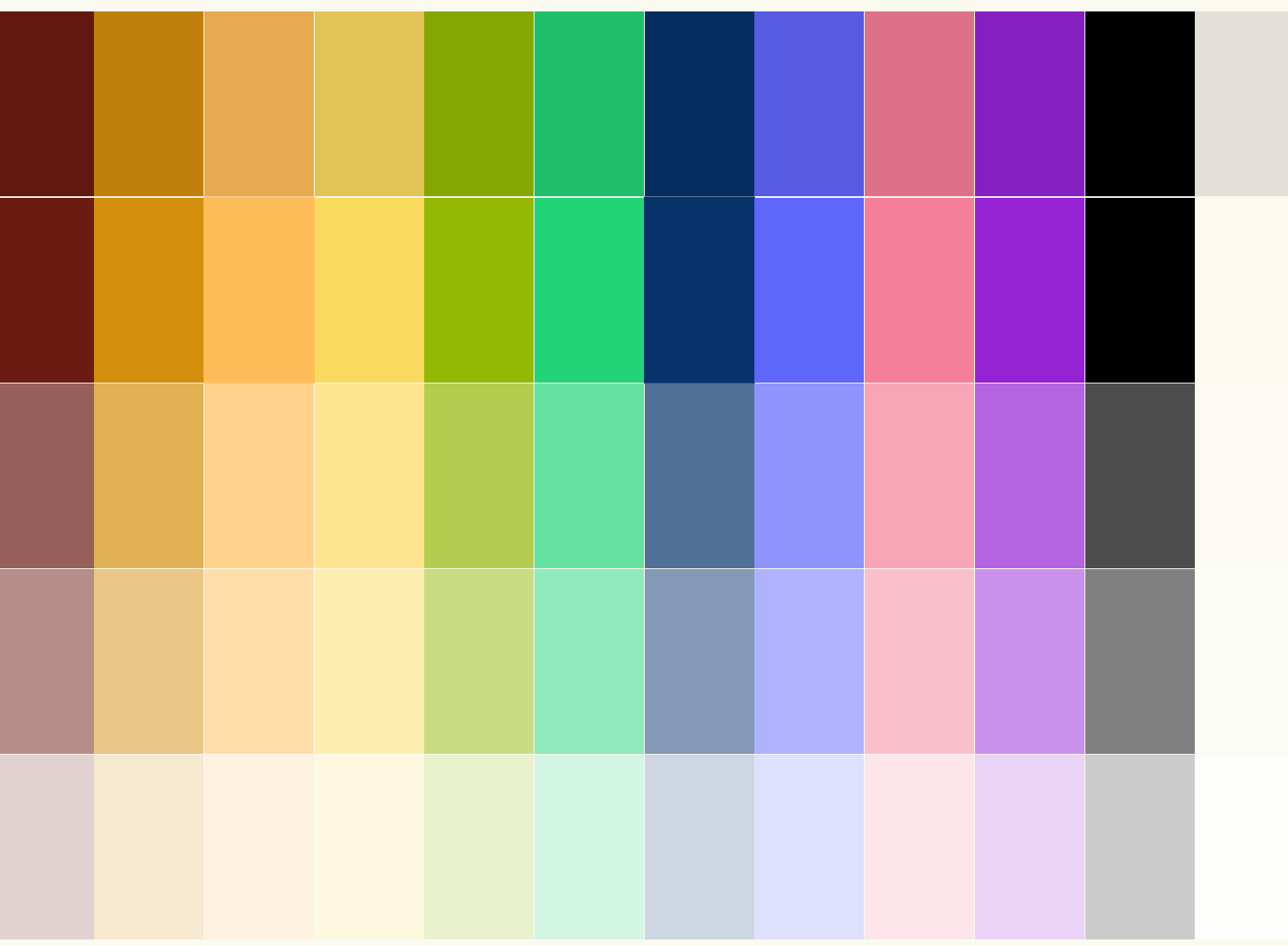

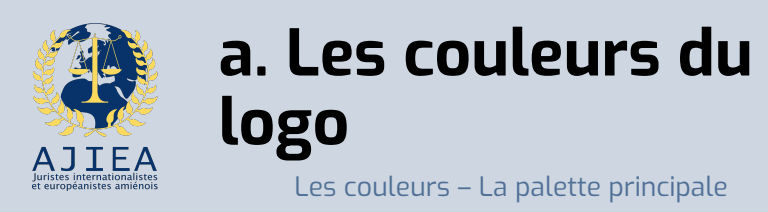

- Les couleurs du logo de l'AJIEA sont : :
- le Yale Blue (07326A) ;
- le Naples Yellow (FADA 5e) . Elles sont l'âme de l'association .

#### Le bleu renvoie : :

- À la durabilité
- Aux institutions du droit international et européen (le bleu est la couleur de l'ONU, de l'UE, du Conseil de l'Europe, … ) ;<br>;
- À la recherche sur le droit international et européen (e bleu est la couleur du RFDI, de la SFDI ; du SQDI (pour ne citer que ces sociétés de recherche)) .
- À l'Université de Picardie Jules Verne

### <u>Le jaune renvoie :</u>

- Aux symboles de la justice (le glaive et la balance) ;
- Aux liens interpersonnels .

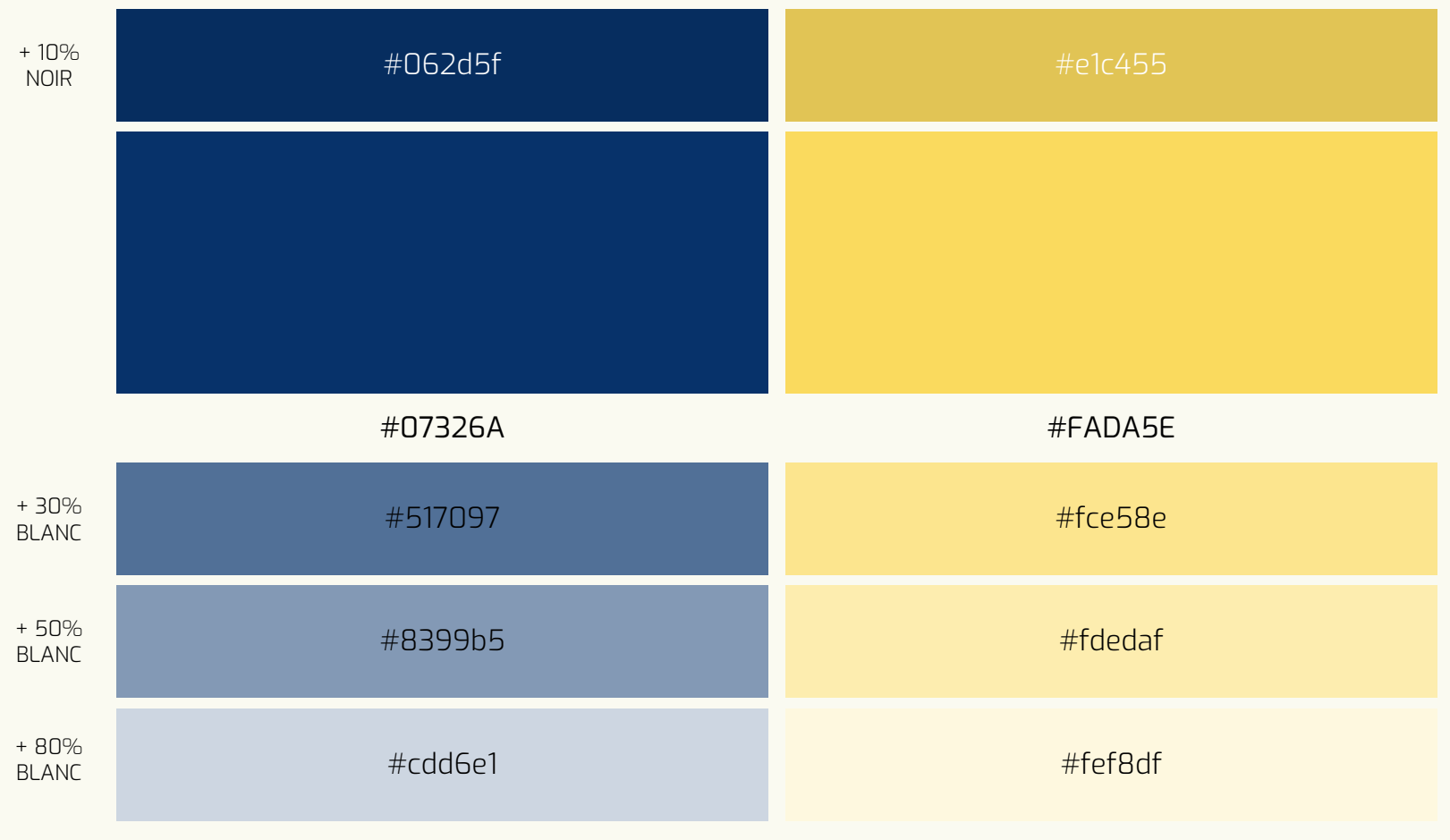

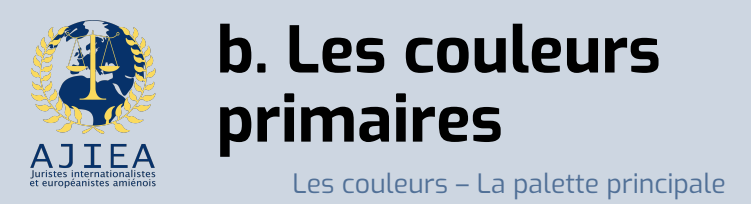

Les couleurs primaires de l'AJIEA sont :

- le Blood red (D43422 ) ;
- le Apple green (B 1 D422 ) .

Étant donné que le bleu est une couleur primaire, ajouter un rouge et un vert permet de compléter les couleurs primaires . Elles sont nécessaires à l'harmonisation de la palette .

Ce rouge et ce vert dérivent du bleu principal .

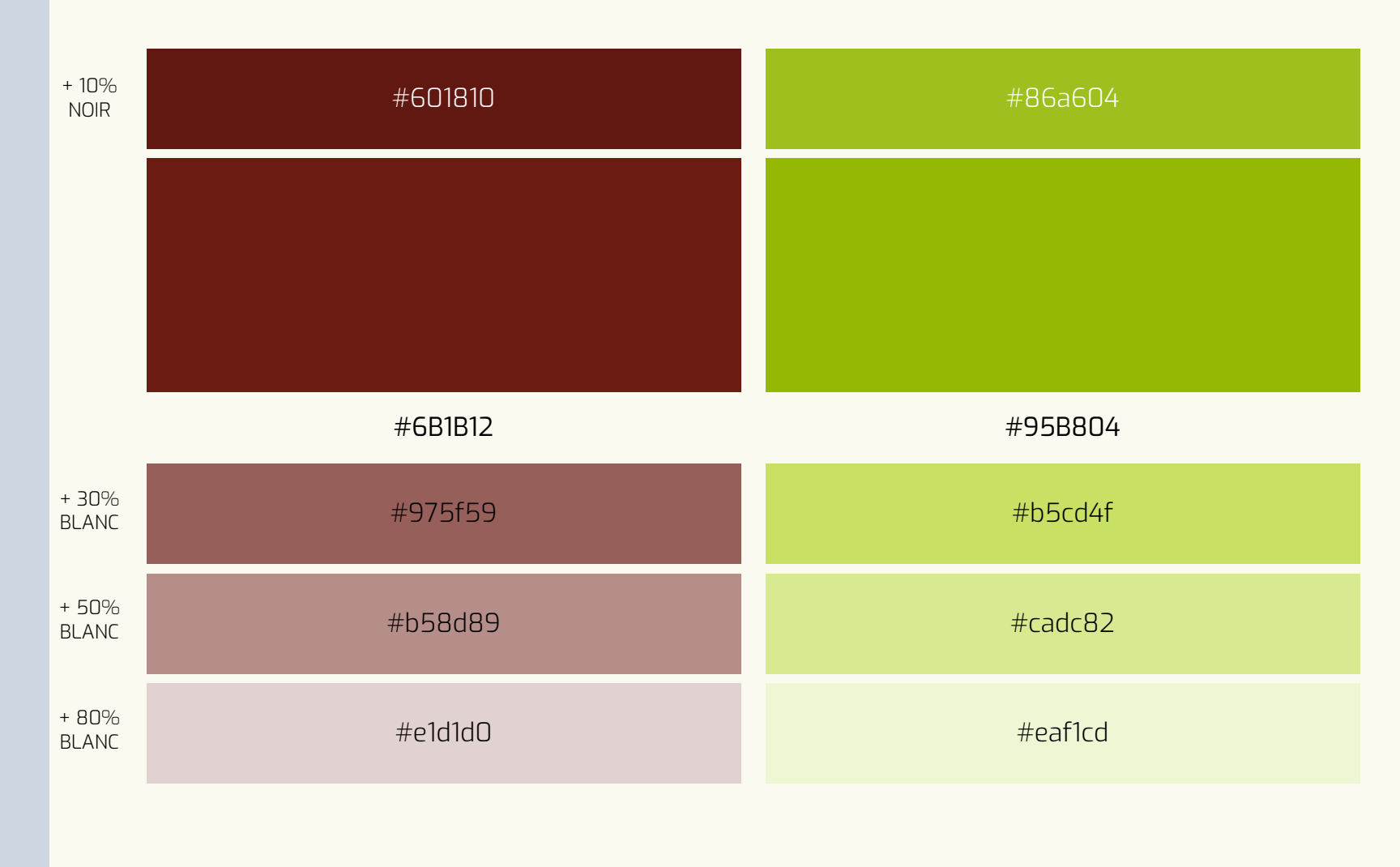

![](_page_20_Picture_0.jpeg)

## **c. Les couleurs complémentaires**

Les couleurs – La palette principale

Afin de compléter la palette principale, 6 couleurs complémentaires ont été choisies :

- l'Harvest gold (D48F0D) ;
- le Neon blue (5F66FA) ;
- L'Emerald (22D477) ;
- Le Dark Violet (9522D4) ;
- Le Hunyadi yellow(D48FOD) ;
- Le Rose Pompadour (F57E9A).

Un blanc cassé et un noir a également été ajouté :

- Le Black (000000) ;
- Le Floral White (FAFAF1)

![](_page_20_Picture_296.jpeg)

![](_page_21_Picture_0.jpeg)

## **d. Les couleurs principale complète**

Les couleurs – La palette principale

![](_page_21_Picture_235.jpeg)

![](_page_22_Picture_0.jpeg)

## **[e. Les règles](https://coolors.co/contrast-checker/112a46-acc8e5) d'usage**

Les couleurs – La palette principale

Si la communication ne comporte pas d'illustrations, cette palette doit être utilisée de manière systématique.

Pour les communications sur fond blanc :

Utilisation du blanc Floral White (hors bureautique)

Pour les communications sur fond colorés :

- La superposition des teintes de la même couleur est à éviter. Cela entrave la lisibilité et l'accessibilité du texte (https://coolors.co/contrastchecker/112a46-acc8e5)
- En cas d'utilisation d'une couleur claire, une teinte foncée doit être utilisée et inversement

Pour les communications sur une image :

La superposition d'un texte sur une image doit répondre aux mêmes exigences

## **Lorem ipsum** dolor sit amet

## **Lorem ipsum** dolor sit amet

![](_page_22_Picture_13.jpeg)

![](_page_22_Picture_14.jpeg)

Communication avec liseré

Comm color

![](_page_22_Picture_17.jpeg)

Communi

![](_page_23_Picture_0.jpeg)

La palette élargie est composée des nuances des couleurs de la palette principale. Cela permet d'élargir le champ des possibilités pour composer des illustrations, tout en conservant une cohérence dans les visuels.

Elle est composée d'environ 200 références de couleurs.

![](_page_23_Picture_3.jpeg)

![](_page_24_Picture_0.jpeg)

### Les couleurs – La palette élargie **a. Les références (1/3)**

![](_page_24_Picture_248.jpeg)

![](_page_25_Picture_0.jpeg)

## **a. Les références (2/3)**

Les couleurs – La palette élargie

![](_page_25_Picture_255.jpeg)

![](_page_26_Picture_0.jpeg)

## **a. Les références (3/3)**

Les couleurs – La palette élargie

![](_page_26_Picture_132.jpeg)

![](_page_27_Picture_0.jpeg)

- La palette élargie est utilisée pour enrichir les illustrations .
- Elle peut être combinée avec la palette principale afin de pouvoir profiter des 200 teintes disponibles dans la charte graphique de l'AJIEA .
- Les teintes 10 % plus noires doivent être utilisées comme des ombres .

NB : Afin de refléter l'infinie diversité de l'espèce humaine, vous pouvez sélectionner des couleurs en -dehors de la présente palette graphique pour ce qui est des couleurs de peaux .

![](_page_27_Picture_5.jpeg)

# PARTIE 2 LES APPLICATIONS

![](_page_29_Picture_0.jpeg)

# **Sommaire**

### **I. Les outils bureautiques**

- **A. Gabarit**
- **B. Masque de traitement de texte**
- 
- **D. Modèle de compte-rendu**
- 
- **F. Signature de mail**

- 
- 
- 

- 
- 
- 
- 

![](_page_30_Picture_0.jpeg)

Hauteur : 297 mm Longueur : 210 mm

- Le gabarit doit être utilisé dans le cas où un nouveau modèle ou un document spécifique doit être créé.
- Le modèle est disponible sur le drive pour les personnes concernées par son utilisation.

![](_page_30_Figure_4.jpeg)

**Ne doit pas être reproduit. Utilisez les fichiers mis à disposition.**

![](_page_31_Picture_0.jpeg)

Hauteur : 297 mm Longueur : 210 mm

- Le modèle est disponible sur le drive pour les personnes concernées par son utilisation.

**Ne doit pas être reproduit. Utilisez les fichiers mis à disposition.**

![](_page_31_Figure_4.jpeg)

![](_page_32_Picture_0.jpeg)

### Format 16/9

- L'utilisation des masques présentés ici n'est pas obligatoire mais il est recommandé. L'harmonisation des présentations permet de créer une cohérence dans nos supports de communication et d'inspirer un sentiment de crédibilité et de confiance.
- Le modèle est disponible sur le drive pour les personnes concernées par son utilisation.

**Ne doit pas être reproduit. Utilisez les fichiers mis à disposition.**

![](_page_32_Picture_5.jpeg)

### Titre de la présentation

**AJIEA SOUS TITRE DE LA PRÉSENTATION** 

![](_page_32_Picture_8.jpeg)

![](_page_32_Picture_9.jpeg)

![](_page_33_Picture_0.jpeg)

### Format 16/9

- L'utilisation des masques présentés ici n'est pas obligatoire mais il est recommandé. L'harmonisation des présentations permet de créer une cohérence dans nos supports de communication et d'inspirer un sentiment de crédibilité et de confiance.
- Le modèle est disponible sur le drive pour les personnes concernées par son utilisation.

![](_page_33_Picture_4.jpeg)

**Ne doit pas être reproduit. Utilisez les fichiers mis à disposition.**

![](_page_34_Picture_0.jpeg)

Les outils bureautiques **D. Modèle de compte-rendu**

Hauteur : 297 mm Longueur : 210 mm

- Les comptes-rendus sont numérotés en respectant les règles de numérotation des documents de l'association.
- Le modèle est disponible sur le drive pour les personnes concernées par son utilisation.

Rappel : tous les documents de l'association sont numérotés de la manière suivante : N°ANNÉE-XXX, par exemple N°2024-005. Chaque organe décompte indépendamment ses documents. Les documents sont décomptés en fonction de leur type (compte-rendu, note d'information, convocation,..).

**Ne doit pas être reproduit. Utilisez les fichiers mis à disposition.**

![](_page_34_Picture_7.jpeg)

**Organe d'émission Sur 3 lignes Au maximum**

#### **COMPTE-RENDU DE RÉUNION N°[ANNÉE-…] DU [DATE]** Nom de l'organe

#### **Informations sur la réunion**

![](_page_34_Picture_386.jpeg)

ciation des juristes internationalistes et européanistes amiénois 10, Placette Lafleur – 80000 AMIENS ajiea.upjv@gmail.com

#### **Déroulé de la réunion**

![](_page_34_Picture_387.jpeg)

#### **Répartition du travail**

![](_page_34_Picture_388.jpeg)

#### **Conclusions de la réunion**

Lorem ipsum dolor sit amet, consectetur adipiscing elit. Sed rutrum justo ac finibus aliquam. Integer justo arcu, placerat quis lobortis ac, dictum id neque. Phasellus vestibulum mauris ac diam consectetur commodo. Duis vulputate dui at efficitur gravida. Praesent urna felis, tristique dictum porttitor et, consectetur quis augue. Nunc consectetur pretium orci.

![](_page_34_Picture_389.jpeg)

![](_page_35_Picture_0.jpeg)

Les outils bureautiques **E. Modèle de fiche projet**

### Hauteur : 297 mm Longueur : 210 mm

- Les fiches projet sont numérotées en respectant les règles de numérotation des documents de l'association .
- Le modèle est disponible sur le drive pour les personnes concernées par son utilisation .

Rappel : tous les documents de l'association sont numérotés de la manière suivante : N°ANNEE-XXX, : par exemple N °2024 -005 . Chaque organe décompte indépendamment ses documents . Les documents sont décomptés en fonction de leur type (compte -rendu, note d'information, convocation,.. ) .

**Ne doit pas être reproduit. Utilisez les fichiers mis à disposition.**

![](_page_35_Picture_7.jpeg)

**Organe d'émission Sur 3 lignes Au maximum**

#### **FICHE -PROJET N°[ANNÉE -XXX]**

Résumé

![](_page_35_Picture_509.jpeg)

#### **Détails**

![](_page_35_Picture_510.jpeg)

Association des juristes internationalistes et européanistes amiénois, 10 , Placette Lafleur – 80000 AMIENS ajiea.upjv@gmail.com

![](_page_36_Picture_0.jpeg)

## **F. Signature de mail**

Les outils bureautiques

Tout échange effectué au nom de l'ass[ociation](https://www.ajiea-upjv.fr/) ou dans le cadre des fonctions exercées au sein de l'association doit comporter une signature.

Pour créer votre signature (Gmail) :

- 1. Aller dans tous les paramètres  $\rightarrow$ général  $\rightarrow$  signature ;
- 2. Ajouter les informations suivantes en respectant la mise en page :

**PRÉNOM NOM** Fonction de l'AJIEA

Pôle Universitaire Cathédrale 10 Placette Lafleur – 80000 AMIENS https://www.ajiea-upjv.fr (Logo)

- 3. Enregistrer la signature
- Le modèle est disponible sur le Drive pour les personnes concernées

### **PRÉNOM NOM** [Fonction] de l'AJIEA

Pôle Universitaire Cathédrale 10 Placette Lafleur - 80000 AMIEN https://www.ajiea-upjv.fr/

![](_page_36_Picture_13.jpeg)

Secrétariat 37 27/10/2023

![](_page_37_Picture_0.jpeg)

# **Sommaire**

- 
- 
- 
- 
- 

### **II. Les réseaux sociaux III.** La papeterie

- **A. Avatar**
- **B. Bannières**
- **C. Publications**

- 
- 
- 
- 

![](_page_38_Picture_0.jpeg)

- L'illustration du logo est utilisée comme avatar pour les réseaux sociaux.
- Il est mis sur fond blanc (FAFAF1).

![](_page_38_Picture_3.jpeg)

- Avatar

**Ne doit pas être reproduit. Utilisez les fichiers mis à disposition.**

![](_page_39_Picture_0.jpeg)

![](_page_39_Picture_1.jpeg)

- Les bannières peuvent être modifiées à la discrétion de la personne responsable de l'identité visuelle de l'association ;
- Une cohérence interplateforme est prescrite. Les bannières doivent comporter les mêmes éléments, adaptés en fonction de la plateforme.

Taille des bannières :

- LinkedIn : 2256 x 382 px ;
- Facebook : 1640 x 624 px ;
- HelloAsso : 920 x 240 px.

![](_page_39_Picture_8.jpeg)

![](_page_39_Picture_9.jpeg)

### **AJIEA** www.ajiea-upjv.fr ajiea.upjv@gmail.com М <u>। ञ</u> @ajiea\_upjv

- Bannière Linkedin (page) – Septembre 2023

![](_page_39_Picture_12.jpeg)

![](_page_39_Picture_13.jpeg)

- Bannière HelloAsso - Septembre 2023

![](_page_39_Picture_15.jpeg)

![](_page_40_Picture_0.jpeg)

- Il n'existe pas de modèles-type à suivre pour les publications.
- Néanmoins ils doivent respecter :
	- Les règles d'utilisation du logo ;
	- La présente charte graphique.
- Dans le cadre de campagnes ou de projet nécessitant une communication interplateforme ou multisupport, il est recommandé une cohérence dans les visuels.

![](_page_40_Figure_6.jpeg)

![](_page_41_Picture_0.jpeg)

# **Sommaire**

- 
- 
- 
- 
- 

### II. Les réseaux sociaux **III. La papeterie**

- **A. Lettre à en-têtes**
- **B. Affiches**
- 
- **D. Carte de membres**

![](_page_42_Picture_0.jpeg)

Hauteur : 297 mm Longueur : 210 mm

- Le modèle est disponible pour les personnes concernées par son utilisation.

![](_page_42_Figure_3.jpeg)

![](_page_43_Picture_0.jpeg)

### Taille A3 minimum

- Il n'existe pas de modèles-type à suivre pour les affiches.
- Néanmoins ils doivent respecter :
	- Les règles d'utilisation du logo ;
	- La présente charte graphique ;
	- Être de taille A3 ou supérieure ;
	- Comporter les réseaux sociaux de l'association ;
	- Comporter toutes les informations sur l'événement (date, lieu, horaires,…).
- Dans le cadre de campagnes ou de projet nécessitant une communication interplateforme ou multisupport, il est recommandé une cohérence dans les visuels.

![](_page_43_Picture_10.jpeg)

![](_page_44_Picture_0.jpeg)

**B. Affiches avec partenaires**

- La papeterie
- Dans le cas d'un événement avec des partenaires :
	- Ajout d'un bordereau avec les partenaires
	- Les prescriptions relatives à l'utilisation de chaque logo sont respectées

![](_page_44_Picture_6.jpeg)

![](_page_45_Picture_0.jpeg)

Hauteur : 210 mm Longueur : 148 mm

- Il n'existe pas de modèles-type à suivre pour les flyers.
- Néanmoins ils doivent respecter :
	- Les règles d'utilisation du logo ;
	- La présente charte graphique ;
	- Comporter les réseaux sociaux de l'association ;
	- Comporter un « call to action ».
- Dans le cadre de campagnes ou de projet nécessitant une communication interplateforme ou multisupport, il est recommandé une cohérence dans les visuels.

![](_page_45_Picture_9.jpeg)

**Tu es étudiant·e ou ancien·ne étudiant·e du Master droit international et droit européen ?**

**ADHÈRE À L'AJIEA Adhère en flashant le QR Code Et profite : de ressources universitaires et bien plus encore d'un réseau professionnel dynamique**

## **DÉCOUVRE L'AJIEA**

#### **Depuis 2021, l'AJIEA :**

Accompagne les étudiant·es du master dans leurs projets ; 1. Contribue à la richesse de la vie universitaire du pôle cathédrale ; 2. Anime le réseau Alumni des anciens étudiant·es ; 3. 4. Promeut le master au sein de l'université et auprès de partenaires extérieurs.

#### **Au programme :**

Compléter le répertoire des alumni de 2015 à 2023 ; 1. Faire participer des équipes du Master à des concours de plaidoiries ; 2. 3. Organiser des conférences professionnelles ; 4. Célébrer les trois ans de l'association en octobre 2024 ; Élargir programme pour répondre à tes attentes. 5.

#### **Pour mener à bien notre programme nous avons besoin :**

- de **membres administrateurs** : responsable d'un pôle d'activité et membre du<br>conseil d'administration, tu assistes le bureau exécutif et coordonne la réalisation<br>des missions et projets de l'association ;
- de volontaires réguliers (membres de pôles d'activités) : force vive de<br>l'association, tu fais partie d'un ou de plusieurs pôles et contribue aux<br>discussions,àlacréationetàlamiseenoeuvredesprojetsportésparcespôles;
- de volontaires ponctuels : face à une augmentation temporaire de la charge de<br>travail, tu apportes une aide précieuse en contribuant à l'organisation<br>d'évènements d'ampleur ou en proposant ton aide occasionnelle sur des pr
- **de vos idées et vos attentes**.

Pour postuler, il vous suffit de scanner le OR Code

![](_page_45_Picture_23.jpeg)

Si vous avez des questions, des remarques, contactez-nous à : **ajiea.upjv@gmail.com**

@ajiea\_upjv AJIEA UPJV **www.ajiea-upjv.fr**

![](_page_45_Picture_27.jpeg)

![](_page_46_Picture_0.jpeg)

## **D. Carte de membres**

La papeterie

Hauteur : 55 mm Longueur : 85 mm

- Les cartes de membres sont commandées par 50 au maximum ;
- Le papier glacé est à proscrire afin de pouvoir écrire dessus ;
- Le grammage du papier est supérieur 300 g/m2 afin de garantir la qualité et la durabilité de la carte.

![](_page_46_Picture_7.jpeg)

![](_page_46_Picture_146.jpeg)

**Conception** : Mona NAFA, Secrétaire de l'AJIEA

**Inspiration** : Charte graphique L'État **Inspiration** : Charte graphique La Cité

### **Contact**

ajiea.upjv@gmail.com Pôle Universitaire Cathédrale 10, Placette Lafleur – 80000 AMIENS https://www.ajiea-upjv.fr

![](_page_47_Picture_4.jpeg)